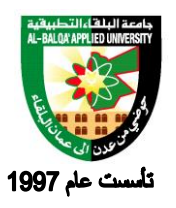

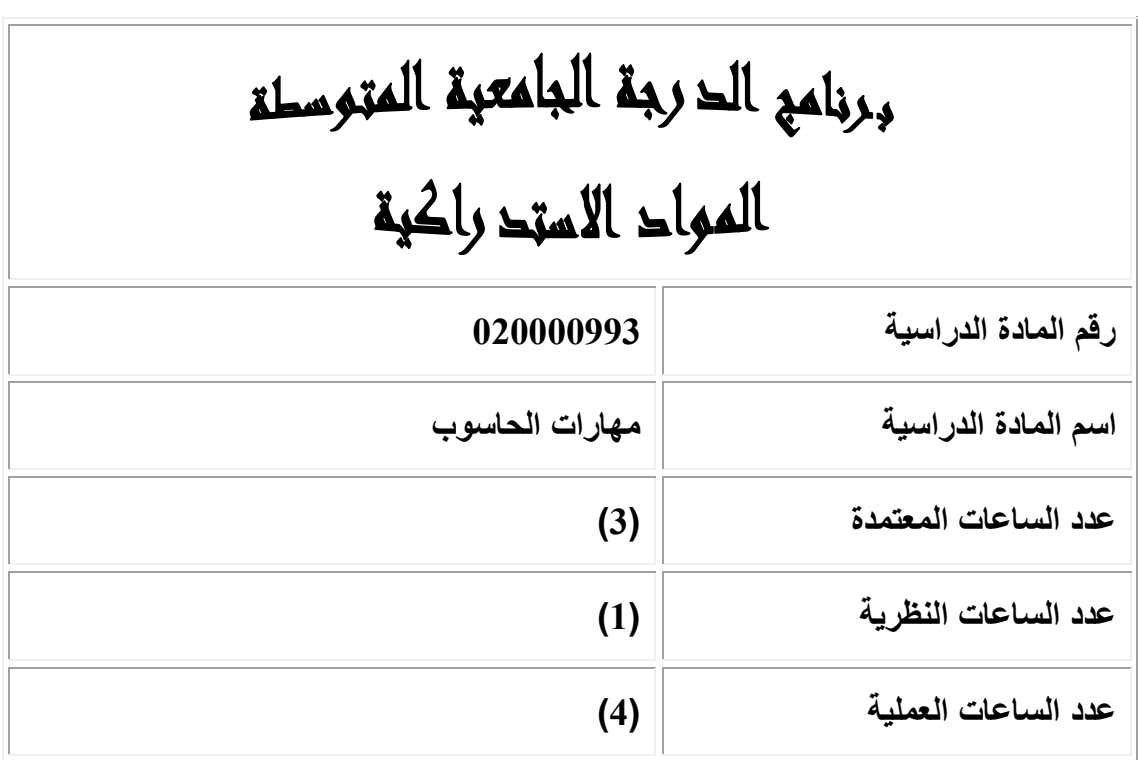

**وصف المادة الدراسية:**

### جامعة البلق اء التطبيقية *University Applied' Balqa-Al*

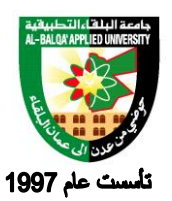

❖ An introduction to computing and the broad field of information technology is given. Topics covered include the basic structure of digital computer system, microcomputer, operating systems, application software, data communication and networks, and the internet. Hands-on learning emphasizes Windows xp, MSoffice2000, and the internet.

**أهداف المادة الدراسية: بعد دراسة هذه المادة يتوقع من الطالب أن يكون قادرًا على تحقيق األهداف التالية:** 

- 1. Explain the components of a computer system and their relationship.
- 2. List and discuss peripherals of a computer system including input /output communication and storage devices.
- 3. Describe the different types of software.
- 4. Discuss how computers are used today.
- 5. Explain the term networks and list a variety of design alternatives.
- 6. Explain the concepts associated with data communication.
- 7. Use the windows operating system.
- 8. Use MS-office applications.
- 9. Use of internet for simple browsing and searching.

# جامعة البلق اء التطبيقية *University Applied' Balqa-Al*

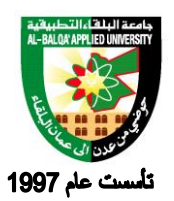

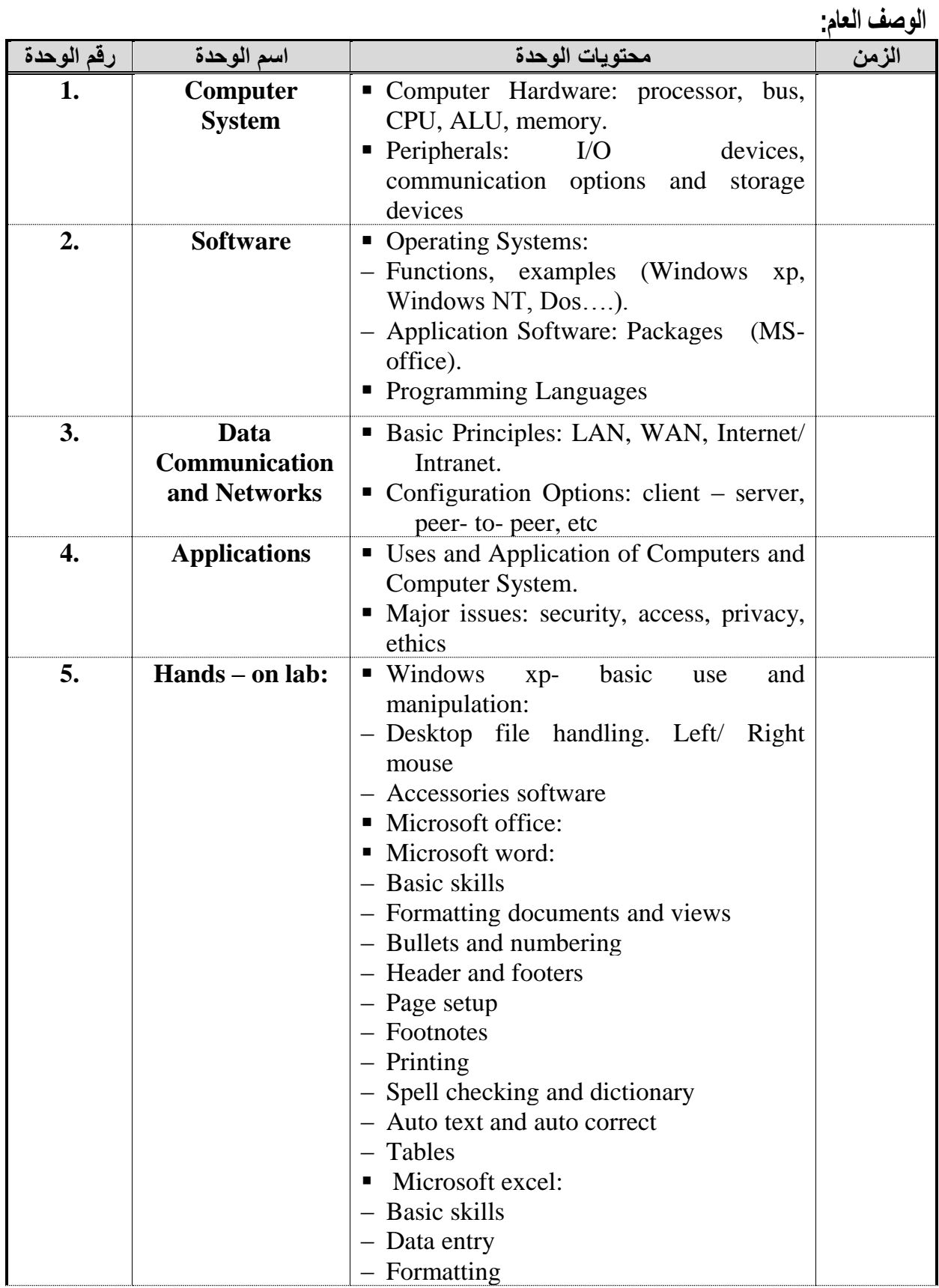

## جامعة البلق اء التطبيقية *University Applied' Balqa-Al*

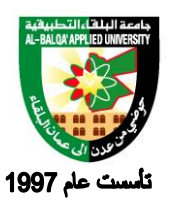

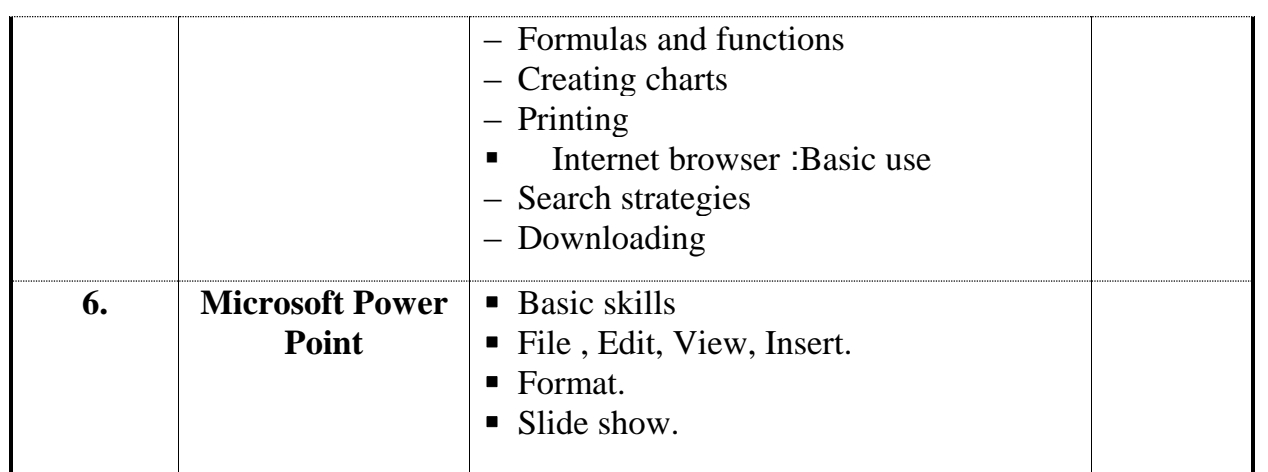

**طرق التقييم المستخدمة :**

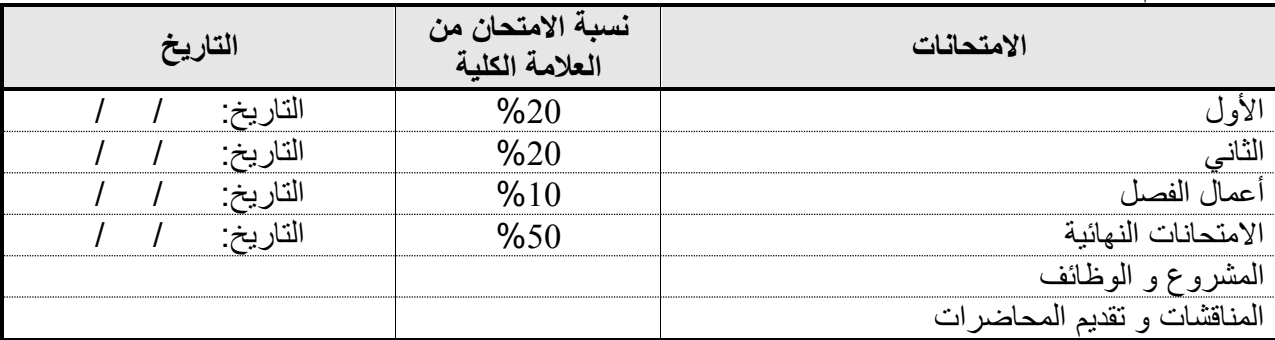

**الكتب و المراجع:**

.1مهارات الحاسوب وتطبيقاتة, د.عارف حسين, 2006 مكتبة المجتمع العربي. 2. علم الحاسوب والبرمجيات الجـاهزة، د<sub>.</sub> محمد بـلال الزعبـي، د<sub>.</sub> احمد الشرايعة، د<sub>.</sub> منيب قطيشـات، سـهير عبد الله الزعبي، خالدة محمد صابل الزعبي، دار وائل للنشر، الطبعة الثالثة، 1998.

3. Introduction to computers and information system by Larry long and Nancy long, Prentice Hall. Fifth edition. 1997.